# **2V0-51.19Q&As**

VMware Professional Horizon 7.7 Exam 2019

### **Pass VMware 2V0-51.19 Exam with 100% Guarantee**

Free Download Real Questions & Answers **PDF** and **VCE** file from:

**https://www.leads4pass.com/2v0-51-19.html**

100% Passing Guarantee 100% Money Back Assurance

Following Questions and Answers are all new published by VMware Official Exam Center

**C** Instant Download After Purchase

**83 100% Money Back Guarantee** 

365 Days Free Update

**Leads4Pass** 

800,000+ Satisfied Customers

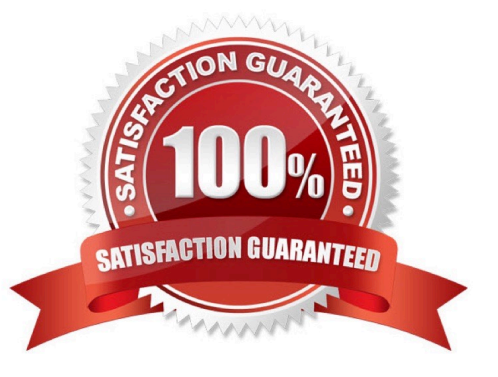

## **Leads4Pass**

#### **QUESTION 1**

If both user assigned and machine assigned AppStacks are assigned to the same session, which AppStacks will be used?

- A. User assigned AppStacks will be used
- B. Both user and machine AppStacks will be used
- C. Machine assigned AppStacks will be used
- D. None; AppStacks will be disabled

Correct Answer: C

#### **QUESTION 2**

Within VMware User Environment Manager management console, which are correct Triggers for Triggered Tasks?

- A. Lock workstation, Unlock workstation, Disconnect session, and Reconnect session
- B. Disconnect workstation, Reconnect workstation, Lock session, and Unlock session
- C. Lock workstation, Unlock workstation, Logoff User, and Login User
- D. Restart workstation, Shutdown workstation, Disconnect session, and Reconnect session
- Correct Answer: A

Reference: https://docs.vmware.com/en/VMware-User-Environment-Manager/9.2/ com.vmware.user.environment.manager-adminguide/GUID-14F8DB16-7C26-4A76-9FD2

C437C6EA72E2.html

#### **QUESTION 3**

Review the exhibit.

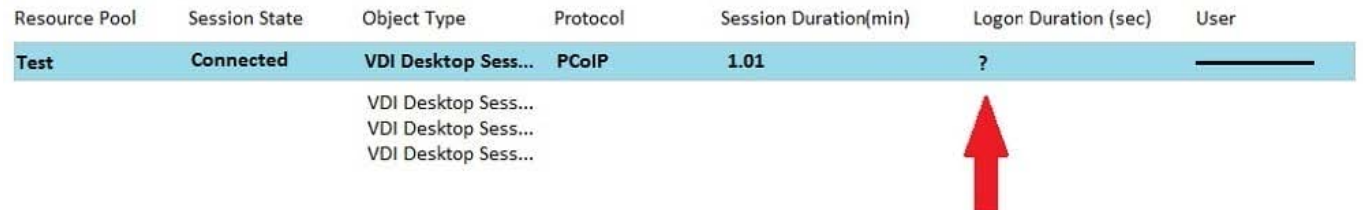

While investigating slow logins, the logon duration is missing as shown in the exhibit. What two actions will report logon duration? (Choose two.)

#### A. Restart the Horizon Broker Agent

#### **https://www.leads4pass.com/2v0-51-19.html** 2024 Latest leads4pass 2V0-51.19 PDF and VCE dumps Download

B. Reboot all Horizon Connection Servers

**Leads4Pass** 

- C. Enable the logon duration option in the Horizon Broker Agent configuration
- D. Synchronize time on Horizon Broker Agent, Desktop Agent and Events DB

```
Correct Answer: AD
```
Reference: https://docs.vmware.com/en/VMware-vRealize-Operations-for-Horizon/6.5/ com.vmware.vrealize.horizon.admin/GUID-3312F598-8ADE-4106-BFC5-5E023FBC83B0.html

#### **QUESTION 4**

Where does VMware Identity Manager administrator access the Join Domain command?

- A. Identity and Access Management > Manage > Identity Providers
- B. Identity and Access Management > Manage > Appliance Settings
- C. Identity and Access Management > Setup > Connectors
- D. Identity and Access Management > Setup > AirWatch
- Correct Answer: C

Reference: https://docs.vmware.com/en/VMware-Identity-Manager/2.8/idm-28-administrator.pdf

#### **QUESTION 5**

What is the effect of changing any VMware Blast policy that cannot be changed in real time?

- A. VMware Tools services is restarted by Microsoft GPO Update service
- B. Microsoft GPO update rules apply. GPOs are updated manually or by restarting the Horizon Agent
- C. VMware Tools detects the change and immediately applies the new setting within 480 seconds
- D. Horizon Client detects the change and prompts the user to reboot once every 480 seconds

#### Correct Answer: B

Reference: https://docs.vmware.com/en/VMware-Horizon-7/7.6/horizon-remote-desktop-features/GUID220442CF-EA01-470E-A381-1BED9BC0B81C.html

[2V0-51.19 PDF Dumps](https://www.leads4pass.com/2v0-51-19.html) [2V0-51.19 Practice Test](https://www.leads4pass.com/2v0-51-19.html) [2V0-51.19 Braindumps](https://www.leads4pass.com/2v0-51-19.html)